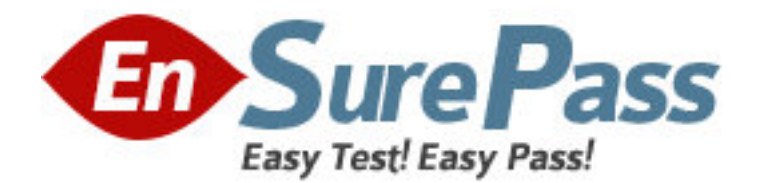

**Exam Code:** HP0-656 **Exam Name:** DATA PROTECTOR 5.5 BASICS FOR UNIX **Vendor:** HP **Version:** DEMO

# **Part: A**

1: When using the Restore from Media option, which configuration guideline should you consider regarding the required memory?

A.number\_of\_files multiplied by 100 bytes

B.number\_of\_files multiplied by 200 bytes

C.number\_of\_directories multiplied by 100 bytes

D.number\_of\_directories multiplied by 200 bytes

## **Correct Answers: B**

2: The file demo.txt in the directory tree /usr/demo was created on January 4, 2003. It was modified on January10, 2003. A full backup took place on January 5, 2003, followed by incrementals on January 6, 7 and 8.

When using the "restore version" option within the GUI, how many versions will be displayed?

A.1  $R<sub>2</sub>$  $C.3$ D.4 **Correct Answers: A** 

3: How is a disk image restore performed? A.file-by-file B.object-by-object C.block-by-block D.directory-by-directory **Correct Answers: C** 

4: What is the advantage of a Data Protector session restore?

A.The database will not be used.

B.It is fast since it is restoring only whole volumes.

C.All objects from a backup can be restored together.

D.It does not require any control as it is restoring everything.

#### **Correct Answers: C**

5: Which process or service runs on the Data Protector cell manager and starts backup and restore sessions?

A.Data Protector Inet B.Cell Request Server (CRS) C.Raima Database Server (RDS) D.Media Management Process (MMD) **Correct Answers: B** 

6: How many disk agents are started if you perform a parallel restore? A.one for each disk

B.one for each tape C.one for each client D.one for each object **Correct Answers: D** 

7: What happens if the backup chain is broken and you start a restore?

A.The restore aborts.

B.A warning message displays.

C.Only the full backup is restored.

D.It is not possible to browse the restore GUI.

## **Correct Answers: B**

8: What is the full path to the Data Protector Web reporting Java applet on a UNIX Client?

A./opt/omni/java/sbin/WbReporting.html

B./etc/opt/omni/java/sbin/WebReporting.html

C./opt/omni/java/bin/WebReporting.html

D./opt/omni/bin/java/WebReporting.htm

#### **Correct Answers: C**

9: To view a finished session that is no longer displayed in the Data Protector "Monitor" context, you must view the session in which context? A.View B.Internal Database C.Reporting D.Devices and Media **Correct Answers: B** 

10: What could cause an export of a tape within a library to fail? A.if all drives are busy B.if the mailslot is full C.if the robotics is busy D.if the media is protected **Correct Answers: D**